## **DIGICERT<sup>®</sup> CERTIFICATION PROGRAM**

# DigiCert Technical Certifications DigiCert TLS Associate Training Guide

### Introduction

This training guide is designed to help you prepare for the **DigiCert Technical Certification: DigiCert TLS Associate** assessment exam. The exam will consist of 40 multiple-choice questions with a maximum time allowed of 1 hour.

The intended audience for this assessment is anybody who works with the DigiCert CertCentral certificate management platform.

## **Objectives**

Before attempting the **DigiCert Technical Certification: DigiCert TLS Associate** assessment exam, you should be able to do the following:

- Describe DV, OV, EV and private SSL certificates
- Describe the benefits of EV certificates
- Describe SAN and wildcard certificates
- Describe domain control and organisation validation methods
- List common algorithms used in TLS for key agreement, encryption, digital signatures, and hashing
- List the benefits of Elliptic Curve Cryptography for TLS
- Explain the dangers of expired, misconfigured, self-signed and "vendor" certificates
- Describe how phishing websites work
- List and compare the SSL/TLS certificate products available in DigiCert CertCentral Enterprise
- Describe the Business SSL certificate entitlements, e.g. CT log monitoring, malware scanning
- Describe the policies and methods used by DigiCert for domain and organisation validation
- List and compare the user roles in DigiCert CertCentral
- Demonstrate the management of certificates, organisations and domains in DigiCert CertCentral
- Describe the Discovery feature in DigiCert CertCentral

## Training Guide

Before attempting a certification assessment, you should review the objectives above.

If you believe that you are already able to meet all the objectives listed, you are welcome to schedule an assessment. However, if there are any objectives listed where you may need additional preparation, you should plan to research these topics in detail prior to scheduling an assessment.

## **DIGICERT<sup>®</sup> CERTIFICATION PROGRAM**

Below you will find links for e-learning, downloads and relevant websites. Please note – these resources are just a starting point! It is strongly recommended that you do further research in order to be fully prepared for an assessment on all the objectives. This could include research on the internet (e.g. Wikipedia) and/or hands-on experience using DigiCert CertCentral.

In addition to the self-directed learning options described above, it may be possible to attend a DigiCert instructor-based workshop which will give in-depth information on many of the assessment objectives. Please contact your DigiCert account manager if you would like to find out more.

## Recommended Self-paced Training Content

### Downloads

SSL Best Practice Workshop Student Guide BPW Student Guide 2020-03 v1.pdf

#### Software

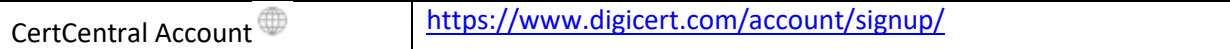

#### Online Resources

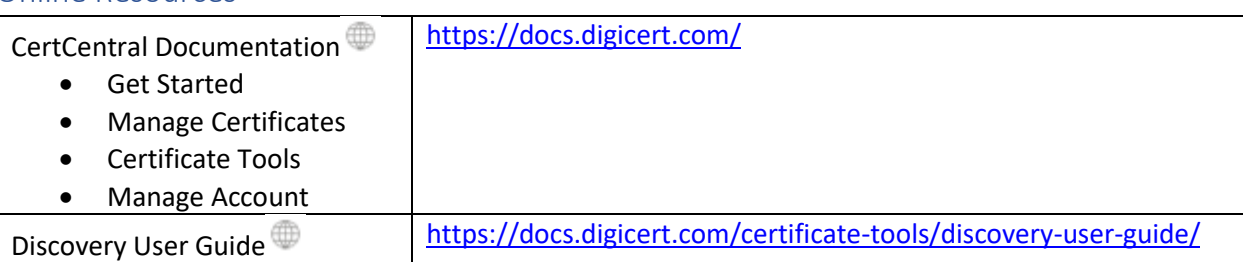

E-learning (YouTube)

[How to manage your entire certificate lifecycle in 60-seconds](https://www.youtube.com/watch?v=lPv3BaCbIUc) – or less [How to automatically renew a certificate in 60 seconds](https://www.youtube.com/watch?v=GA7IYyraCYU)—or less [How to identify and fix a certificate issue in 60 seconds](https://www.youtube.com/watch?v=CBht1cQoygI)-or less [How to renew an expiring certificate in DigiCert CertCentral in under 60 seconds](https://www.youtube.com/watch?v=hqsTsz6Svd4) [How to request a status in DigiCert CertCentral in under 60 seconds](https://www.youtube.com/watch?v=qL75Bqh2Kso) [How to approve a certificate request in DigiCert CertCentral in under 60 seconds](https://www.youtube.com/watch?v=wtzPF0WVXqM) [How to add a new user in DigiCert CertCentral in under 60 seconds](https://www.youtube.com/watch?v=X0BKJq0DchQ) [How to Discover Your Entire Certificate Ecosystem](https://youtu.be/cx4yovA92os)

Documentation available in multiple languages